# Package 'BHTSpack'

February 8, 2021

Type Package

Title Bayesian Multi-Plate High-Throughput Screening of Compounds

Version 0.6

Description Can be used for joint identification of candidate compound hits from multiple assays, in drug discovery. This package implements the framework of I. D. Shterev, D. B. Dunson, C. Chan and G. D. Sempowski. ``Bayesian Multi-Plate High-Throughput Screening of Compounds'', Scientific Reports 8(1):9551, 2018. This project was funded by the Division of Allergy, Immunology, and Transplantation, National Institute of Allergy and Infectious Diseases, National Institutes of Health, Department of Health and Human Services, under contract No. HHSN272201400054C entitled ``Adjuvant Discovery For Vaccines Against West Nile Virus and Influenza'', awarded to Duke University and lead by Drs. Herman Staats and Soman Abraham.

**Depends** R ( $>= 3.2.3$ ), R2HTML ( $>= 2.3.2$ ), xtable ( $>= 1.8-2$ )

VignetteBuilder knitr

Suggests knitr

License GPL-3

LazyLoad yes

NeedsCompilation yes

Author Ivo D. Shterev [aut, cre], David B. Dunson [aut], Cliburn Chan [aut], Gregory D. Sempowski [aut]

Maintainer Ivo D. Shterev <i.shterev@gmail.com>

Repository CRAN

Date/Publication 2021-02-08 16:30:13 UTC

# R topics documented:

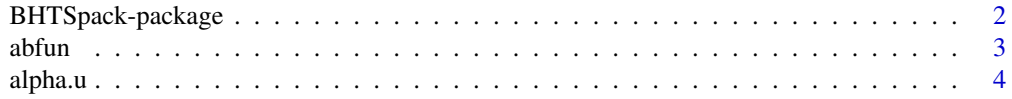

<span id="page-1-0"></span>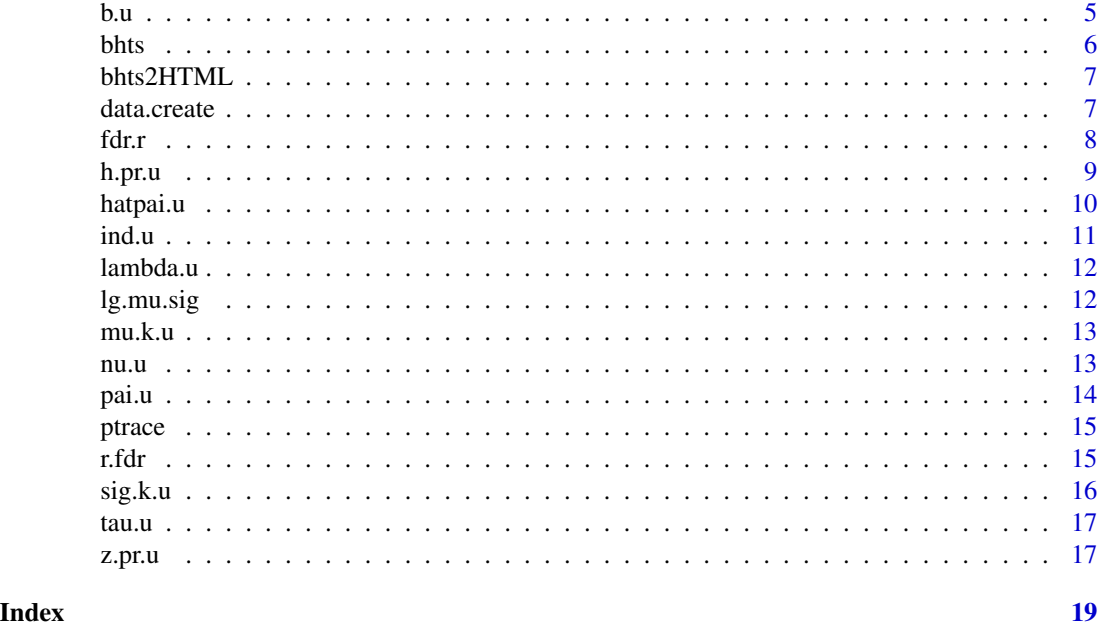

BHTSpack-package *Bayesian Multi-Plate High-Throughput Screening of Compounds*

#### Description

Can be used for joint identification of candidate hits from multiple assays, in drug discovery. This package implements the framework of I. D. Shterev, D. B. Dunson, C. Chan and G. D. Sempowski. "Bayesian Multi Plate High Throughput Screening of Compounds", arXiv:1709.10041, September 2017. This project was funded by the Division of Allergy, Immunology, and Transplantation, National Institute of Allergy and Infectious Diseases, National Institutes of Health, Department of Health and Human Services, under contract No. HHSN272201400054C entitled "Adjuvant Discovery For Vaccines Against West Nile Virus and Influenza", awarded to Duke University and lead by Drs. Herman Staats and Soman Abraham.

#### Details

The DESCRIPTION file:

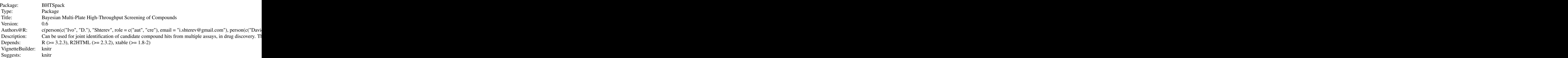

<span id="page-2-0"></span> $abfun$  3

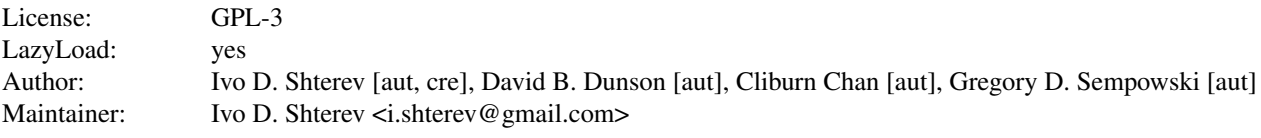

Index of help topics:

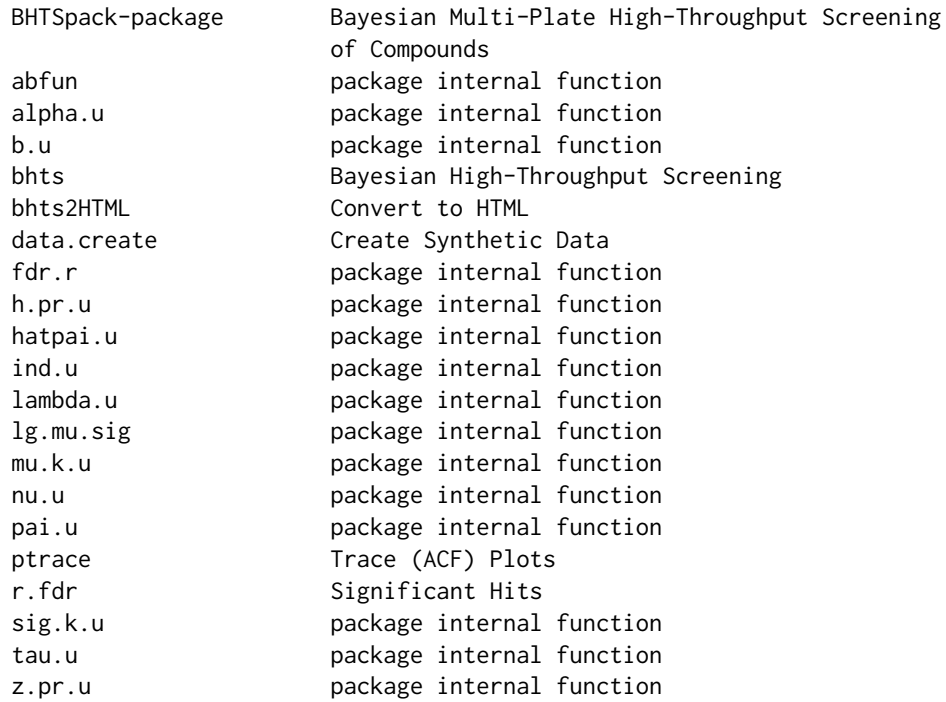

# Author(s)

I. D. Shterev, D. B. Dunson, C. Chan and G. D. Sempowski Maintainer: I. D. Shterev <i.shterev@duke.edu>

#### References

I. D. Shterev, D. B. Dunson, C. Chan and G. D. Sempowski. "Bayesian Multi-Plate High-Throughput Screening of Compounds". *Scientific Reports*, 8(1):9551, 2018.

abfun *package internal function*

# Description

package internal function

# Usage

abfun(m, v)

# Arguments

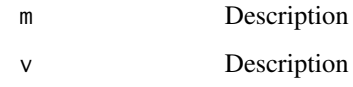

# Examples

abfun(0.26, 10^-4)

# alpha.u *package internal function*

# Description

package internal function

# Usage

alpha.u(nu, a0, b0, H)

# Arguments

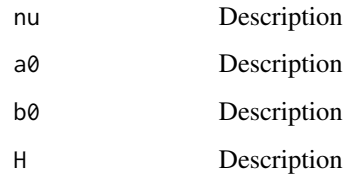

```
M = 5H = 10a = 10^{\circ} - 6b = 10^{\circ} - 6nu = lapply(1:M, function(x){rbeta(H, a, b)})
alpha.u(nu, a, b, H)
```
<span id="page-3-0"></span>

<span id="page-4-0"></span>

package internal function

#### Usage

b.u(hatpai)

# Arguments

hatpai Description

```
pai = 0.5
M = 10H = 10K = 5n = 100z = abs(rnorm(n))sigma1 = abs(rnorm(K))signa0 = abs(rnorm(K))mu1 = abs(rnorm(K))mu0 = abs(rnorm(K))hk0 = matrix(sample(K, M*H, replace=TRUE), M, H)
hk1 = matrix(sample(K, M*H, replace=TRUE), M, H)
nu.h0 = lapply(1:H, function(x){rbeta(1,5,5)})
nu.h1 = lapply(1:H, function(x){rbeta(1,5,5)})
ph0 = lapply(nu.h0, lambda.u)
ph1 = lapply(nu.h1, lambda.u)
b.u(hatpai.u(z, hk1, hk0, ph1, ph0, sigma1, sigma0, mu1, mu0, pai, H, n))
```
<span id="page-5-0"></span>This is the package main function.

# Usage

```
bhts(Z, iters, H, K, mu00=NULL, mu10=NULL, a.alpha, b.alpha, a.tau, b.tau,
pnorm=FALSE, s=NULL, store=FALSE)
```
# Arguments

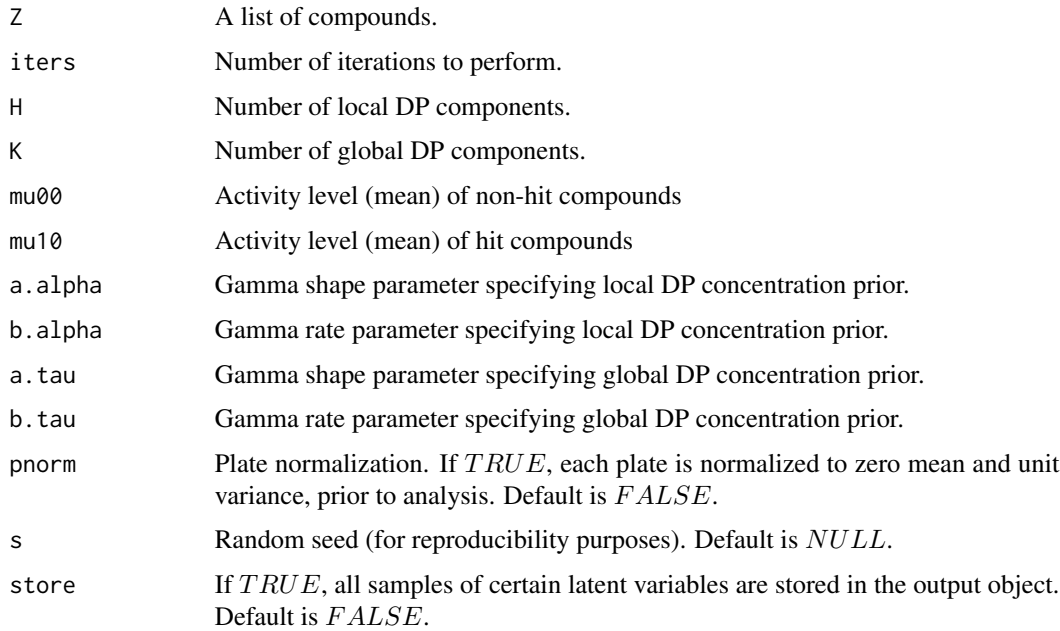

# Value

This function returns a list consisting of the following elements:

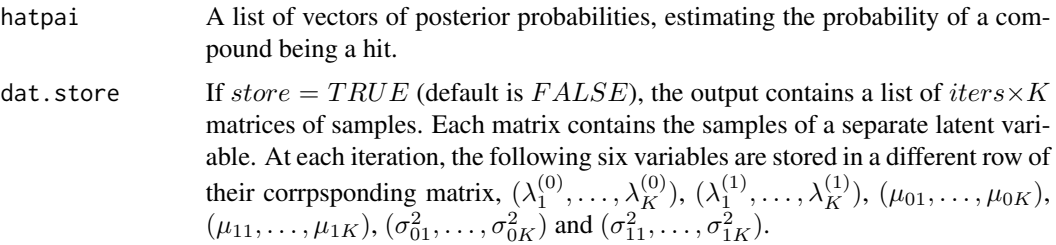

# <span id="page-6-0"></span>bhts2HTML 7

# Examples

```
set.seed(1234)
Nmax = 100M = 100n = sample(Nmax, M, replace=TRUE)
Z = \text{lapply}(n, function(x)\{\text{abs}(rnorm(x))\})bhts(Z, iters=100, H=10, K=5, mu00=0, mu10=10, a.alpha=10, b.alpha=5, a.tau=10, b.tau=5)
```
bhts2HTML *Convert to HTML*

# Description

This function creates an HTML file.

# Usage

bhts2HTML(dat, dir, fname, title=NULL, bgcolor="#BBBBEE")

# Arguments

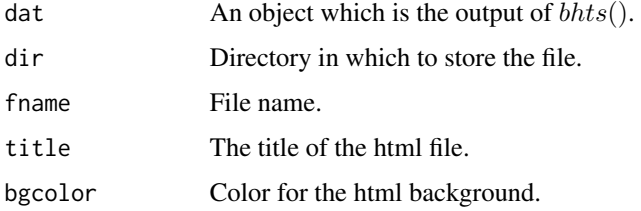

# Examples

#See package vignette

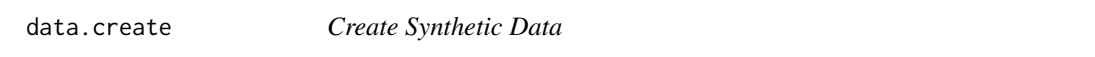

# Description

This function generates synthetic compound data.

#### Usage

data.create(N, nr, nc, M, p, s=NULL, covrow=NULL, covcol=NULL, c=0.0001, mat=FALSE)

# <span id="page-7-0"></span>Arguments

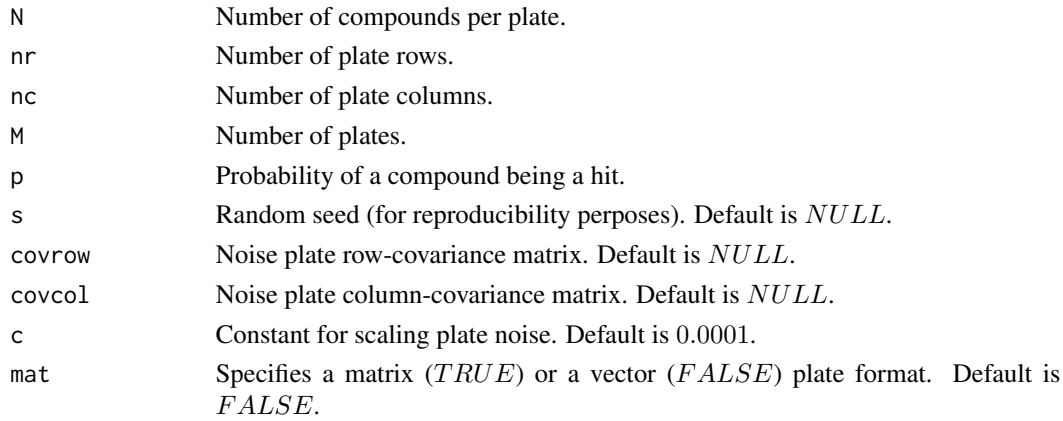

#### Value

This function returns a list consisting of the following elements:

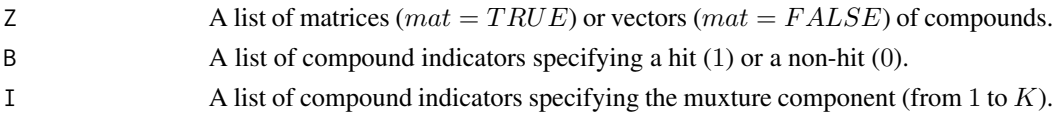

# Examples

#See package vignette

fdr.r *package internal function*

# Description

package internal function

# Usage

fdr.r(r, hatpai, fdr)

# Arguments

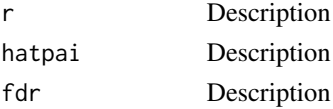

# Examples

#See package vignette

<span id="page-8-0"></span>

package internal function

# Usage

h.pr.u(z, ih, mu, sigma, pk, K, H, n)

# Arguments

z ih mu sigma pk K H n

```
Nmax = 100K = 5H = 10M = 20n = sample(Nmax, M, replace=TRUE)
z = abs(rnorm(sum(n)))mu = abs(rnorm(K))sigma = 1/rgamma(n=K, shape=10, rate=10)
ih = sample(H,sum(n), replace=TRUE)
pk = lambda.u(rbeta(K, 1, 1))
h.pr.u(z, ih, mu, sigma, pk, K, H, n)
```
<span id="page-9-0"></span>

package internal function

# Usage

```
hatpai.u(z, hk1, hk0, ph1, ph0, sigma1, sigma0, mu1, mu0, pai, H, n)
```
# Arguments

z hk1 hk0 ph1 ph0 sigma1 sigma0 mu1 mu0 pai H n

#### Value

value

```
pai = 0.5M = 10H = 10K = 5n = 100
z = abs(rnorm(n))sigma1 = abs(rnorm(K))
sigma0 = abs(rnorm(K))
mu1 = abs(rnorm(K))mu0 = abs(rnorm(K))
```
#### <span id="page-10-0"></span> $ind.u$  11

```
hk0 = matrix(sample(K, M*H, replace=TRUE), M, H)
hk1 = matrix(sample(K, M*H, replace=TRUE), M, H)
nu.h0 = \text{lapply}(1:H, function(x)\{rbeta(1,5,5)\})nu.h1 = \text{lapply}(1:H, function(x)\{rbeta(1,5,5)\})ph0 = lapply(nu.h0, lambda.u)
ph1 = lapply(nu.h1, lambda.u)
hatpai.u(z, hk1, hk0, ph1, ph0, sigma1, sigma0, mu1, mu0, pai, H, n)
```
#### ind.u *package internal function*

#### Description

package internal function

#### Usage

ind.u(pr)

#### Arguments

pr

```
Nmax = 100K = 5H = 10M = 20n = sample(Nmax, M, replace=TRUE)
z = abs(rnorm(sum(n)))mu = abs(rnorm(K))sigma = 1/rgamma(n=K, shape=10, rate=10)
hk = sample(K,M*H, replace=TRUE)
ph = as.vector(sapply(1:M, function(x){lambda.u(rbeta(H, 1, 1))}))
ind.u(z.pr.u(z, hk, mu, sigma, ph, H, n))
```
<span id="page-11-0"></span>

package internal function

# Usage

lambda.u(nu)

# Arguments

nu

# Examples

```
H = 5nu = rbeta(H, 1, 1)
lambda.u(nu)
```
lg.mu.sig *package internal function*

# Description

package internal function

# Usage

lg.mu.sig(m, v)

# Arguments

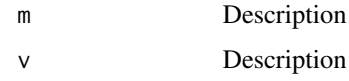

# Examples

#See package vignette

<span id="page-12-0"></span>

package internal function

#### Usage

mu.k.u(k, ik, z, sigma, mu0)

# Arguments

k ik z sigma mu0

# Value

Describe

# Examples

```
K = 5n = 100z = abs(rnorm(n))sigma = sapply(1:K, function(x){1/rgamma(n=1, shape=10, rate=10)})
mu0 = 0ik = sample(K, n, replace=TRUE)
sapply(1:K, mu.k.u, ik, z, sigma, mu0)
```
nu.u *package internal function*

# Description

package internal function

# Usage

nu.u(ind, tau, H)

<span id="page-13-0"></span>

# Arguments

ind tau H

# Value

Describe

# Examples

```
H = 5n = 100tau = rgamma(1, 1, 1)
ind = sample(H, n, replace=TRUE)
nu.u(ind, tau, H)
```
# pai.u *package internal function*

# Description

package internal function

# Usage

pai.u(b, a.pai, b.pai)

# Arguments

b a.pai

b.pai

# Value

Describe

```
n = 100
b = rbinom(n, 1, 0.5)a.psi = 10^{\lambda - 6}b.pai = 10^-6
pai.u(b, a.pai, b.pai)
```
<span id="page-14-0"></span>

This function outputs trace plots of certain latent variables.

# Usage

ptrace(res, var, ndisc, nr, nc, type="trace")

# Arguments

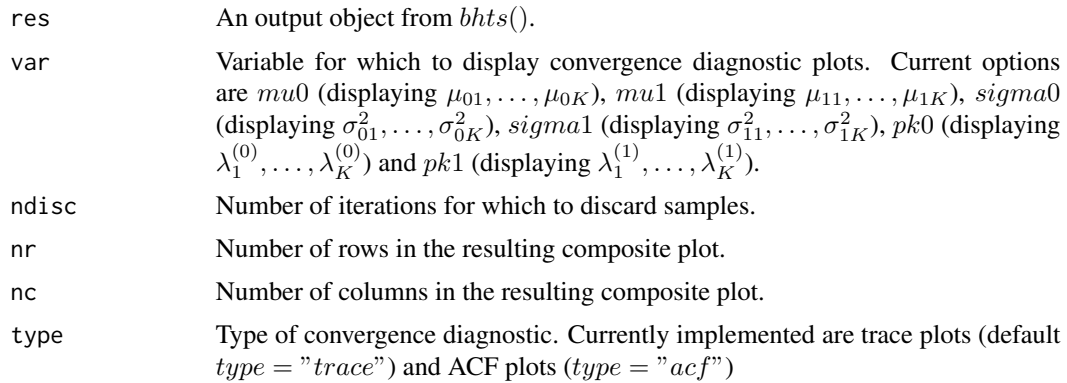

# Examples

#See package vignette

r.fdr *Significant Hits*

# Description

This function determines significant hits, based on a specified expected FDR.

# Usage

r.fdr(res, fdr=0.05)

# Arguments

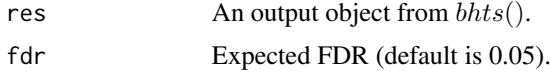

# <span id="page-15-0"></span>Value

This function returns a list consisting of the following elements:

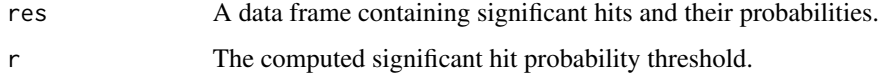

# Examples

#See package vignette

sig.k.u *package internal function*

# Description

package internal function

#### Usage

sig.k.u(k, ik, z, mu0, a0, b0)

# Arguments

k ik z mu0 a0 b0

```
K = 5n = 100
z = abs(rnorm(n))mu0 = 0ik = sample(K, n, replace=TRUE)
a0 = 5b0 = 5sapply(1:K, sig.k.u, ik, z, mu0, a0, b0)
```
<span id="page-16-0"></span>

package internal function

# Usage

tau.u(nu, a0, b0)

# Arguments

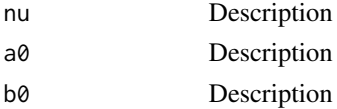

# Examples

```
K = 5a = 10^{\circ} - 6b = 10^{\circ} - 6nu = rbeta(K, a, b)
tau.u(nu, a, b)
```
# z.pr.u *package internal function*

# Description

package internal function

# Usage

z.pr.u(z, hk, mu, sigma, ph, H, n)

# Arguments

z hk mu sigma ph H n

```
Nmax = 100K = 5H = 10M = 20n = sample(Nmax, M, replace=TRUE)
z = abs(rnorm(sum(n)))mu = abs(rnorm(K))sigma = 1/rgamma(n=K, shape=10, rate=10)
hk = sample(K,M*H, replace=TRUE)
ph = as.vector(sapply(1:M, function(x){lambda.u(rbeta(H, 1, 1))}))
z.pr.u(z, hk, mu, sigma, ph, H, n)
```
# <span id="page-18-0"></span>Index

∗ package BHTSpack-package, [2](#page-1-0) abfun, [3](#page-2-0) alpha.u, [4](#page-3-0) b.u, [5](#page-4-0) bhts, [6](#page-5-0) bhts2HTML, [7](#page-6-0) BHTSpack *(*BHTSpack-package*)*, [2](#page-1-0) BHTSpack-package, [2](#page-1-0) data.create, [7](#page-6-0) fdr.r, [8](#page-7-0) h.pr.u, [9](#page-8-0) hatpai.u, [10](#page-9-0) ind.u, [11](#page-10-0) lambda.u, [12](#page-11-0) lg.mu.sig, [12](#page-11-0) mu.k.u, [13](#page-12-0) nu.u, [13](#page-12-0) pai.u, [14](#page-13-0) ptrace, [15](#page-14-0) r.fdr, [15](#page-14-0) sig.k.u, [16](#page-15-0) tau.u, [17](#page-16-0) z.pr.u, [17](#page-16-0)